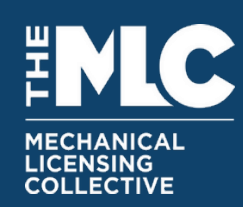

# **Technical Guidelines for DSPs making Adjustments as part of their Annual Report of Usage (ARoU)**

This communication solely addresses technical guidelines for providing data in connection with Adjustments accompanying ARoUs, not certification or other requirements of 37 CFR 210.27.

For questions about this document, please email [dsp.relations@themlc.com](mailto:dsp.relations@themlc.com)

# **Section 1: For DSPs changing the inputs to royalty pool calculations, NOT changing track/usage level information**

(i.e., DSPs who are changing revenue, number of subscribers, TCC and/or performance royalties ONLY)

DSPs only need to re-send the "royalty pool" level information. Track level information should not be sent.

#### *Organisation and Content of Files:*

For each file supplied during 2021, please supply a corresponding ARoU file.

So, if for example you supplied 1 file each month containing 3 different service configurations, then please supply 12 files (one for each month), each of which would contain the same 3 service configurations. Alternatively, if you supplied 10 files each month, each of which contained a single service configuration, then you would supply 120 files.

Please do not compress the files.

#### *File Format:*

For DDEX users: Please supply DDEX HEAD and SYxx records only.

For SURF users: Please supply SURF REV file(s) only.

### *File Naming:*

For DDEX users:

The filename pattern for the ARoU is very similar to the filename for the pattern for the MRoU, please just add "AROU" after "DSR":

e.g.

DSRAROU [sender] [service(s)] [usage-period] US 1of1 [message-created-timestamp].tsv

For SURF users:

The filename pattern for the ARoU is very similar to the filename for the pattern for the MRoU, please just add "AROU" after the file-type indicator:

e.g.

MLC\_REV**AROU**\_[sender]\_v1.0\_[service(s)]\_[usage-period]\_[message-created-timestamp].tsv

### *File Delivery Location:*

Please deliver your ARoU files into the /incoming\_arou\_2021/ folder onto the same SFTP as your MRoU.

## **Section 2: For DSPs changing inputs to royalty pool calculations AND changing track/usage level information**

(e.g., adding/removing tracks or changing play counts on previously reported tracks)

### *Organisation and Content of Files:*

For each MRoU file supplied during 2021, please supply a corresponding ARoU file.

So, if for example you supplied 1 file each month containing 3 different service configurations, then please supply 12 files (one for each month), each of which would contain the same 3 service configurations. Alternatively, if you supplied 10 files each month, each of which contained a single service configuration, then you would supply 120 files.

We envisage 4 different scenarios for information at the track/usage level:

- 1. The ARoU contains Track/usage level information that is new (i.e., was not previously reported in the corresponding MRoU)
- 2. The ARoU contains Track/usage level information that is to be removed in comparison to the corresponding MRoU.
- 3. The ARoU contains Track level information that was reported in the MRoU, but the play count is changing.
- 4. The ARoU contains Track/usage level information that is unchanged from the corresponding MRoU.

The MLC will be using the unique Sales Transaction ID (called the Usage Identifier in SURF) to supply the transactions supplied in the MRoUs and ARoU together. So, for corresponding scenarios above:

- 1. The Sales Transaction ID in the ARoU must be new.
- 2. The Sales Transaction ID supplied in the ARoU must match the Sales Transaction ID to be removed from the corresponding MRoU. The number of plays must be zero.
- 3. The Sales Transaction ID supplied in the ARoU must match the Sales Transaction ID whose play count is to be updated in the corresponding MRoU.
- 4. The Sales Transaction ID supplied in the ARoU must match the Sales Transaction ID in the corresponding MRoU.

If helpful, files may be individually compressed using gzip compression. Please do not use zip compression.

*File Format:* For DDEX users: Please supply DDEX DSR file(s).

For SURF users: Please supply SURF REV + USG file(s).

*File Naming:* Please see section 1 above.

*File Delivery Location:* Please see section 1 above.